Министерство науки и высшего образования Российской Федерации Лысьвенский филиал федерального государственного автономного образовательного учреждения высшего образования

«Пермский национальный исследовательский политехнический университет»

# **УТВЕРЖДАЮ**

Доцент с исп. обязанностей зав. кафедрой ТД HA T.O. COMMHA  $\frac{1}{2021}$   $\frac{1}{2021}$ 

#### ФОНД ОЦЕНОЧНЫХ СРЕДСТВ

для проведения текущего контроля успеваемости и промежуточной аттестации обучающихся по учебной дисциплине

Приложение к рабочей программе учебной дисциплины

# ИНФОРМАЦИОННЫЕ ТЕХНОЛОГИИ В ПРОФЕССИОНАЛЬНОЙ ДЕЯТЕЛЬНОСТИ

основной профессиональной образовательной программы подготовки специалистов среднего звена по специальности СПО 15.02.08 Технология машиностроения

(базовая подготовка)

Лысьва, 2021

i<br>A

#### Фонд оценочных средств разработан на основе:

- федерального государственного образовательного стандарта среднего профессионального образования по специальности 15.02.08 Технология машиностроения (базовая подготовка), утверждённого приказом Министерства образования и науки Российской Федерации «18» апреля 2014 г. № 350;

«Информационные технологии  $\, {\bf B}$ учебной дисциплины рабочей программы  $\sim$ профессиональной деятельности», утвержденной 30.08.2021 г.

#### Разработчик:

А.А. Волковский преподаватель

Фонд оценочных средств рассмотрен и одобрен на заседании предметной (цикловой) комиссии Технических дисциплин (ПЦК ТД) «30» августа 2021 г., протокол № 1.

Председатель ПЦК ТД

Duff

О.Н.Карсакова

# ПАСПОРТ ФОНДА ОЦЕНОЧНЫХ СРЕДСТВ

В результате освоения учебной дисциплины Информационные технологии в профессиональной деятельности обучающийся должен обладать предусмотренными ФГОС по специальности СПО 15.02.08 Технология машиностроения базовой подготовки следующими результатами обучения: знаниями, умениями, которые формируют общие и профессиональные компетенции.

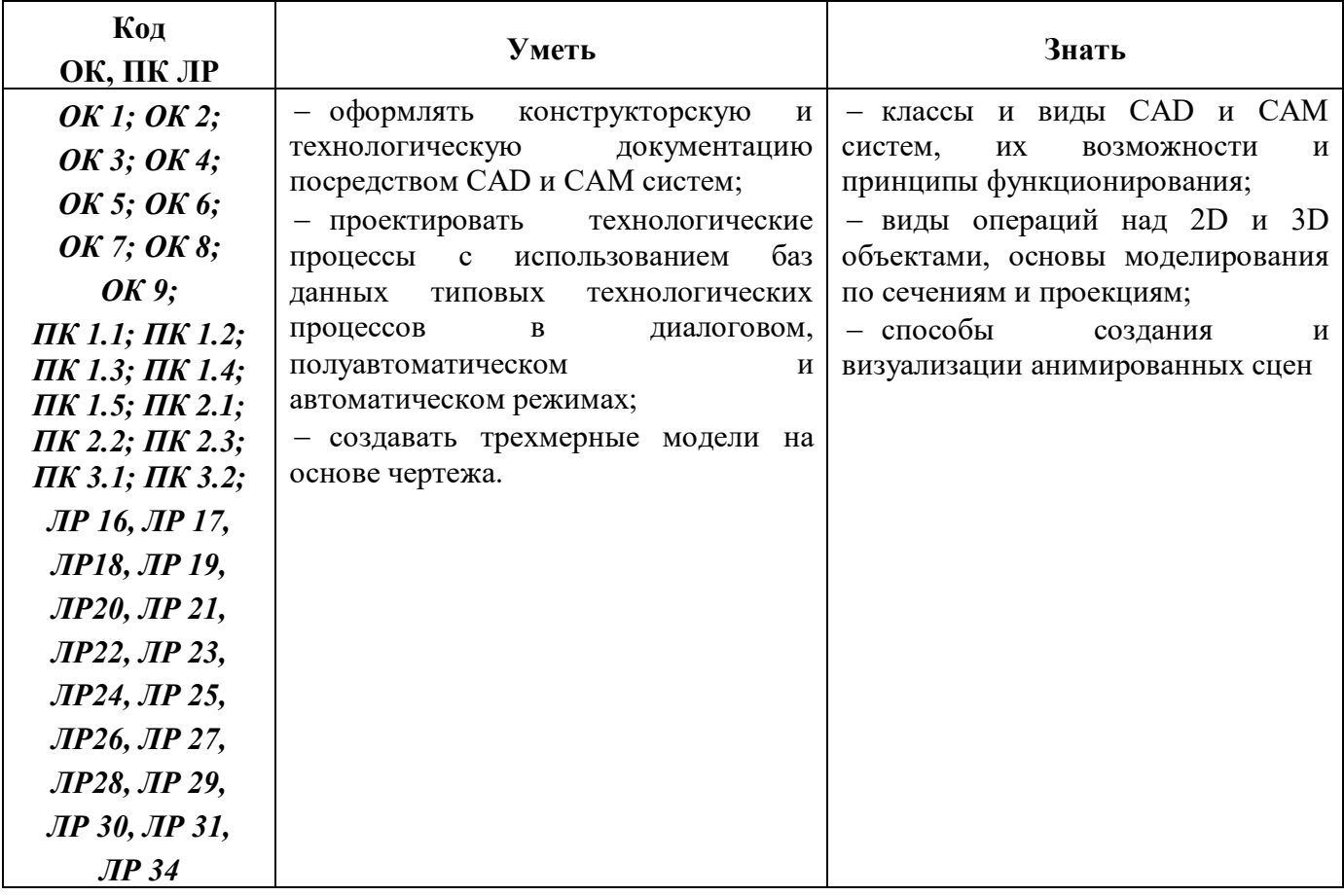

Перечень общих компетенций элементы, которых формируются в рамках учебной

дисциплины:

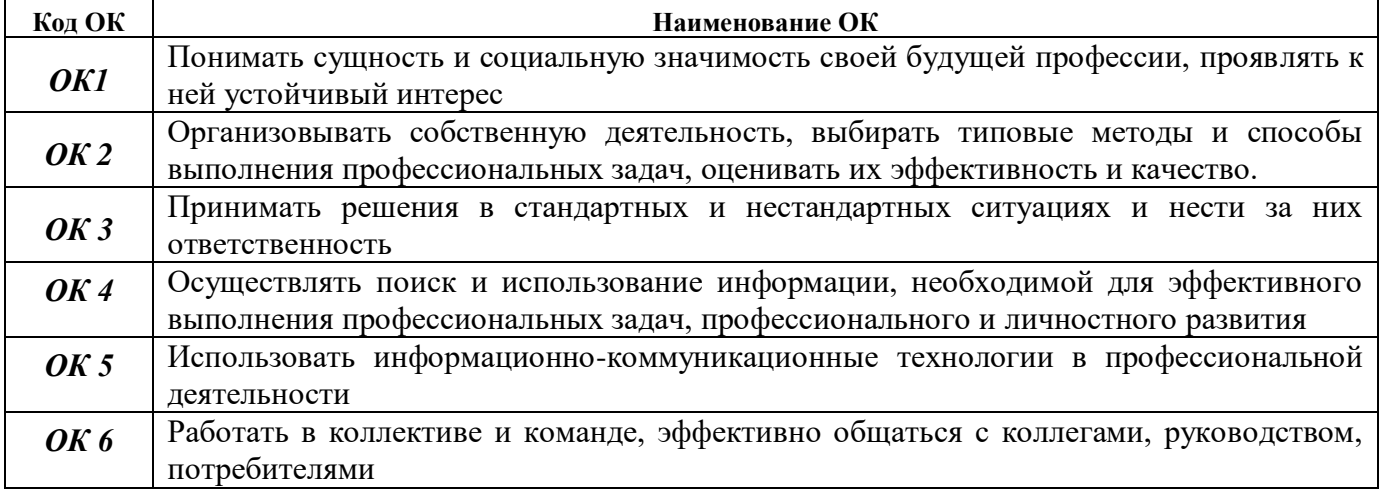

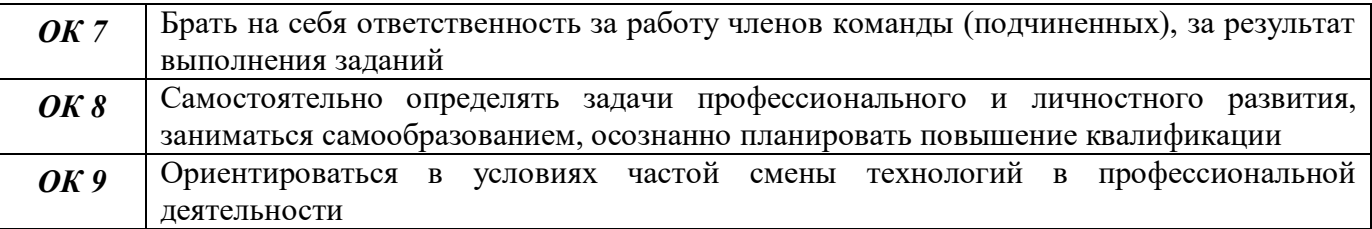

Перечень профессиональных компетенций элементы, которых формируются в рамках учебной дисциплины:

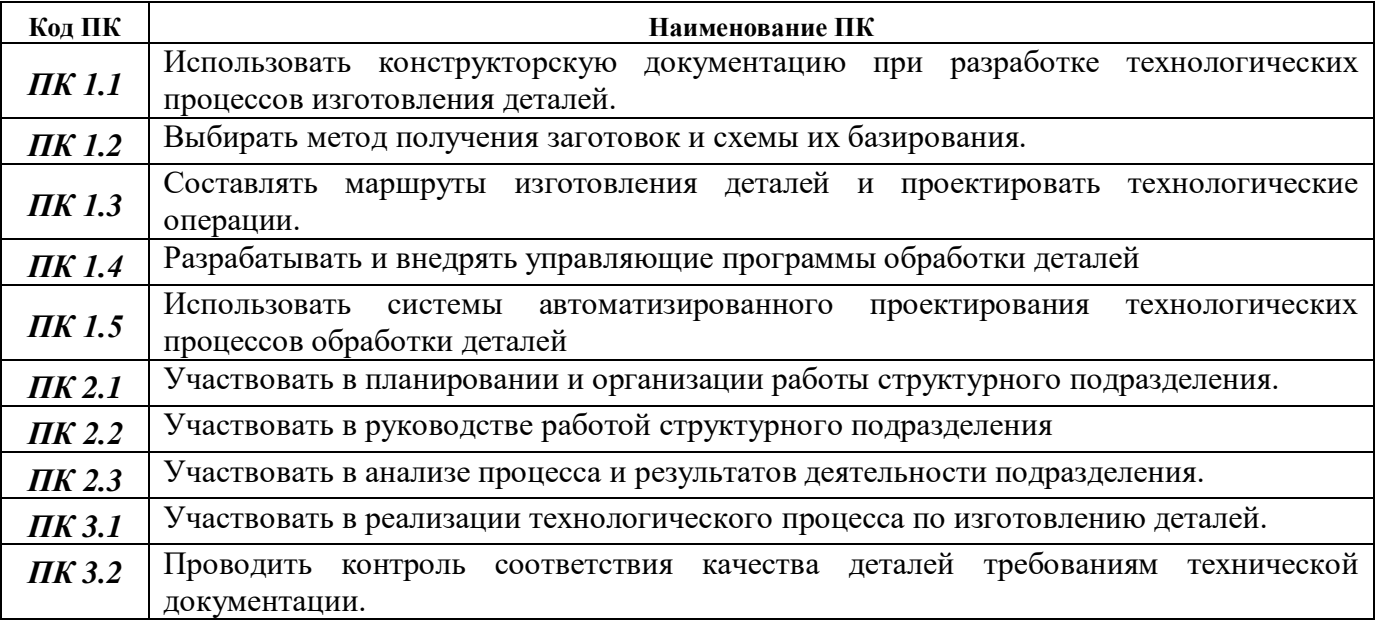

После изучения учебной дисциплины обучающийся должен демонстрировать следующие личностные результаты:

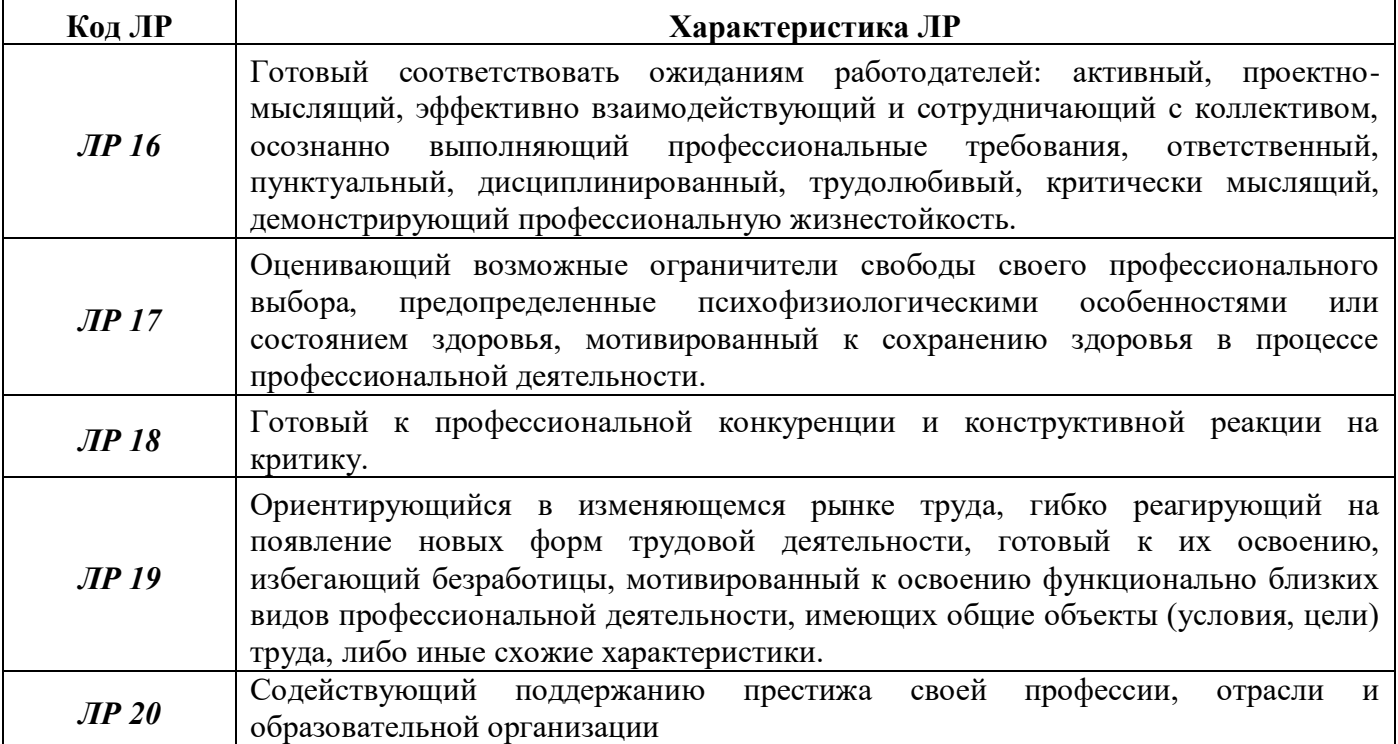

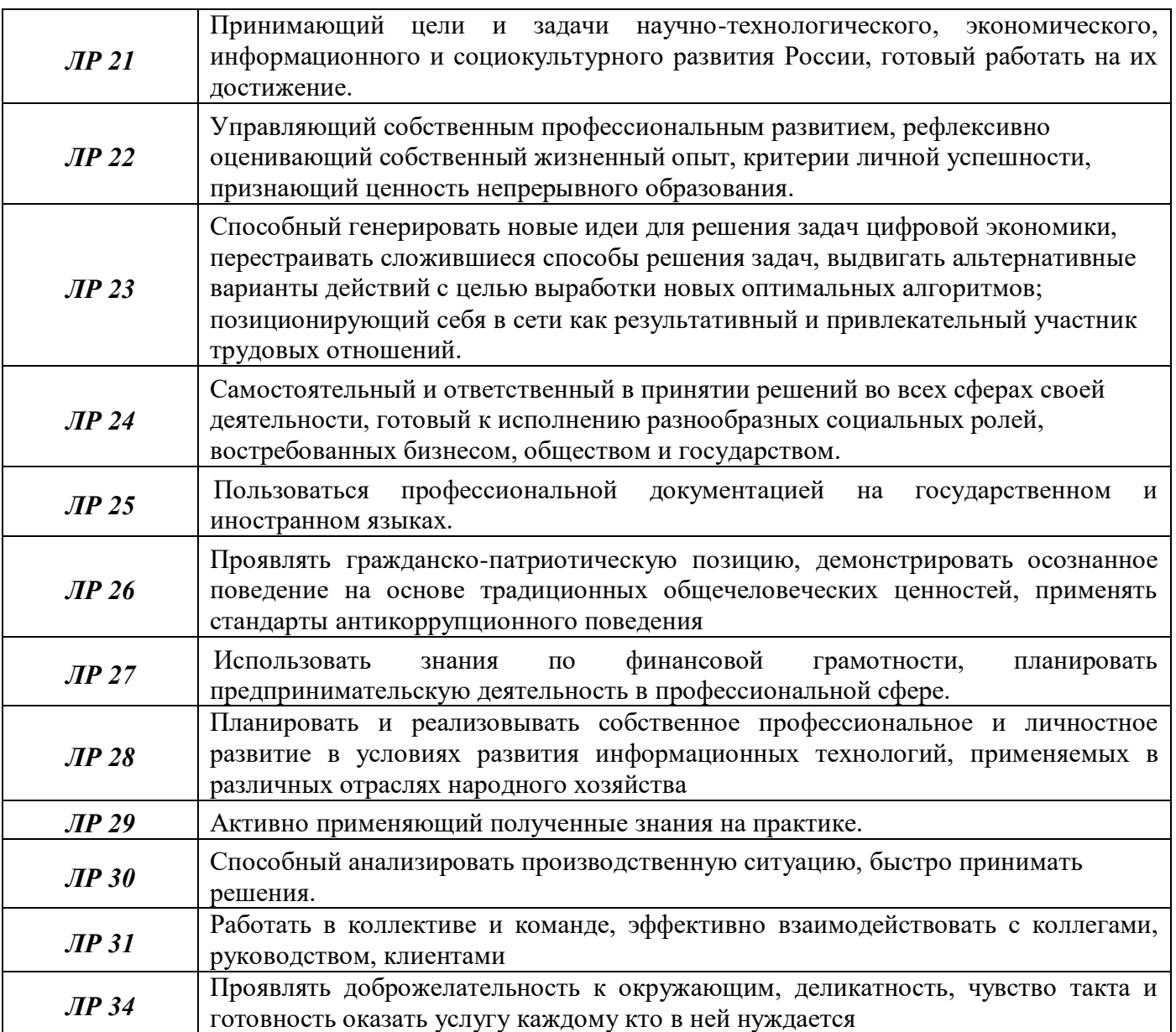

# **1 МЕТОДЫ И ФОРМЫ КОНТРОЛЯ ОЦЕНИВАНИЯ УЧЕБНОЙ ДИСЦИПЛИНЫ**

1 Для текущего и рубежного контроля освоения дисциплинарных компетенций используются следующие методы:

- Устный опрос
- Тестирование
- Наблюдение и оценка результатов лабораторных занятий
- Экспертная оценка результатов самостоятельной работы
- Экспертная оценка рефератов
- Экспертная оценка презентаций

 Экспертная оценка по результатам наблюдения за деятельностью обучающегося в процессе освоения учебной дисциплины

2 Формой промежуточной аттестации по учебной дисциплине является **экзамен (5 семестр)**,который проводится в сроки, установленные учебным планом и определяемые календарным учебным графиком образовательного процесса.

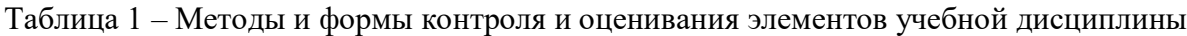

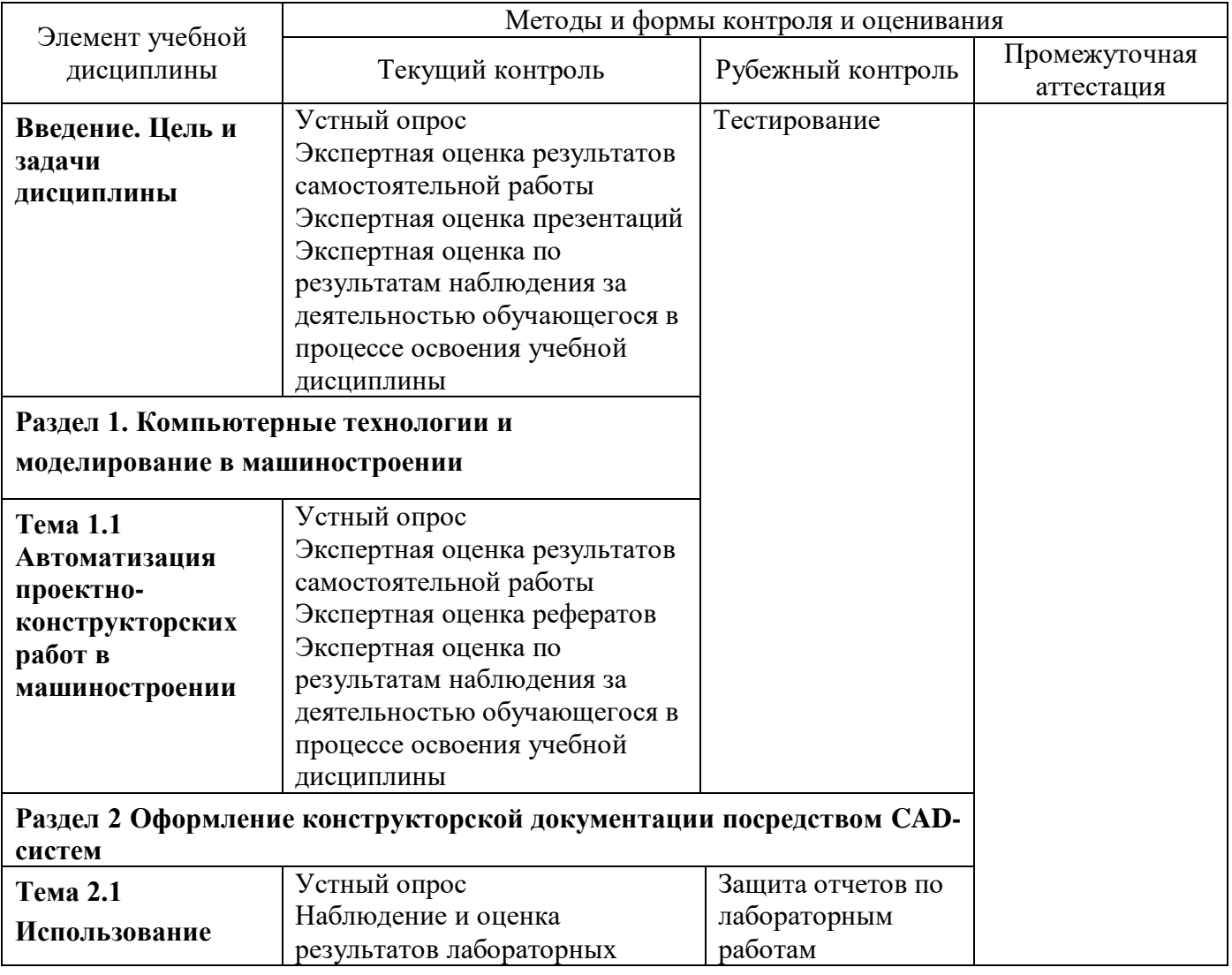

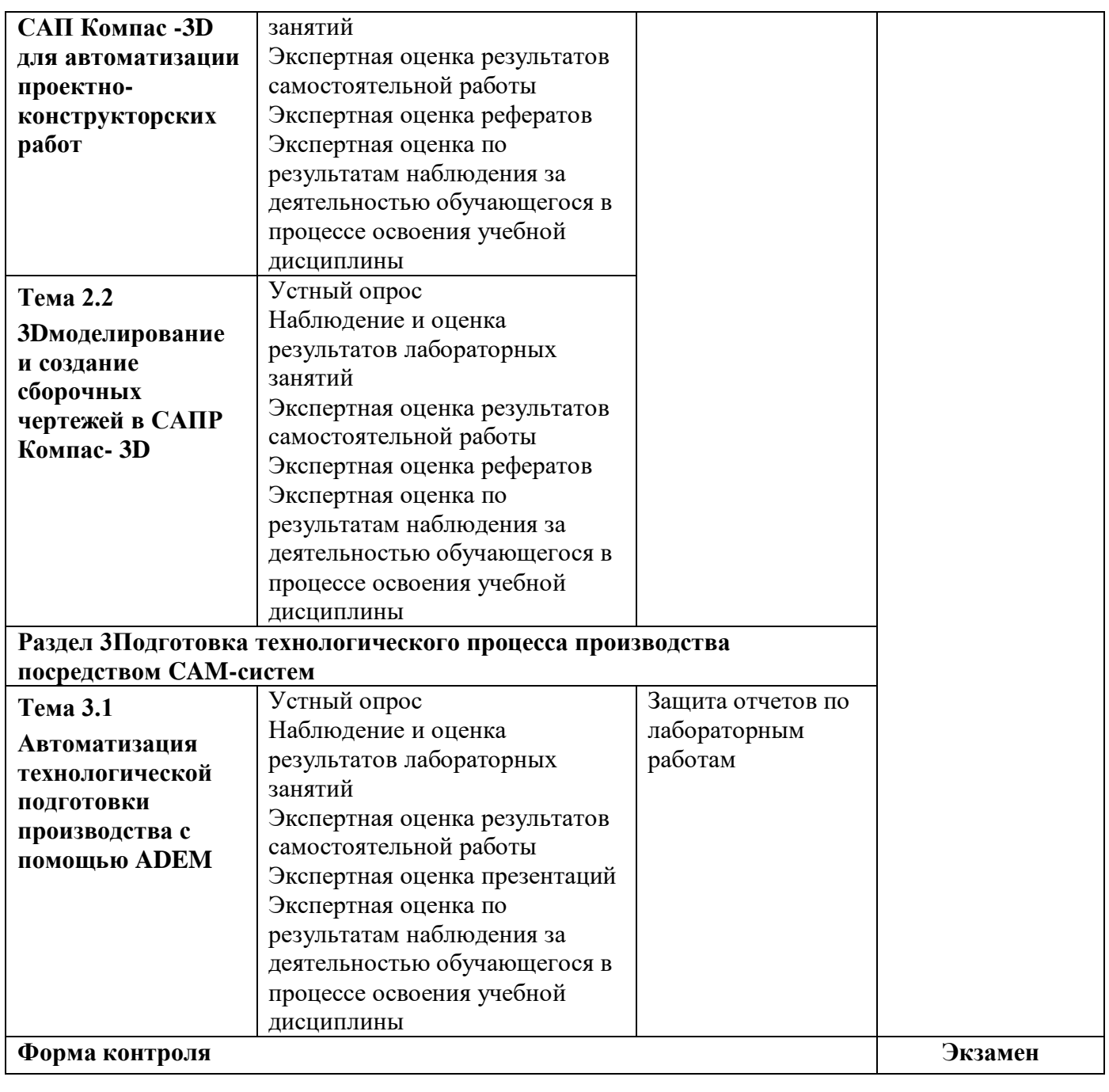

# **Текущий контроль**

Текущий контроль усвоения материала проводится в форме устного опроса обучающихся по темам учебной дисциплины.

# **Наблюдение и оценка результатов лабораторных занятий**

Типовые темы лабораторных занятий приведены в РПД. Комплект заданий на лабораторные занятия приведены в МУ по ЛЗ по учебной дисциплине.

Защита отчетов по лабораторным занятиям проводится индивидуально каждым обучающимся в форме собеседования.

#### **Экспертная оценка результатов самостоятельной работы**

Задания для самостоятельной работы приведены в МУ по СРС по учебной дисциплине.

Качественная оценка определения научного кругозора, степенью овладения методами теоретического исследования и развития самостоятельности мышления обучающегося.

Способом проверки качества организации самостоятельной работы обучающихся является контроль:

— корректирующий (может осуществляться во время индивидуальных консультаций по поводу выполнения формы самостоятельной работы);

— констатирующий (по результатам выполнения специальных форм самостоятельной работы);

— самоконтроль (осуществляется самим обучающимся);

— текущий (в ходе выполнения различных форм самостоятельной работы, установленных рабочей программой);

— промежуточный (оценка результата обучения как итога выполнения обучающимся всех форм самостоятельной работы).

# **Экспертная оценка по результатам наблюдения за деятельностью обучающегося в процессе освоения учебной дисциплины**

Осуществляется как наблюдение за процессом деятельности обучающегося в режиме реального времени. Является качественной оценкой освоения учебной дисциплины, учитываемой при промежуточной аттестации.

#### **Рубежный контроль**

Рубежный контроль для комплексного оценивания усвоенных знаний, освоенных умений проводится в форме тестирования после изучения разделов учебной дисциплины.

# **2 РЕЗУЛЬТАТЫ ОСВОЕНИЯ УЧЕБНОЙ ДИСЦИПЛИНЫ, ПОДЛЕЖАЩИЕ ПРОВЕРКЕ ПРИ ПРОМЕЖУТОЧНОЙ АТТЕСТАЦИИ**

В результате промежуточной аттестации по учебной дисциплине осуществляется комплексная проверка следующих умений и знаний:

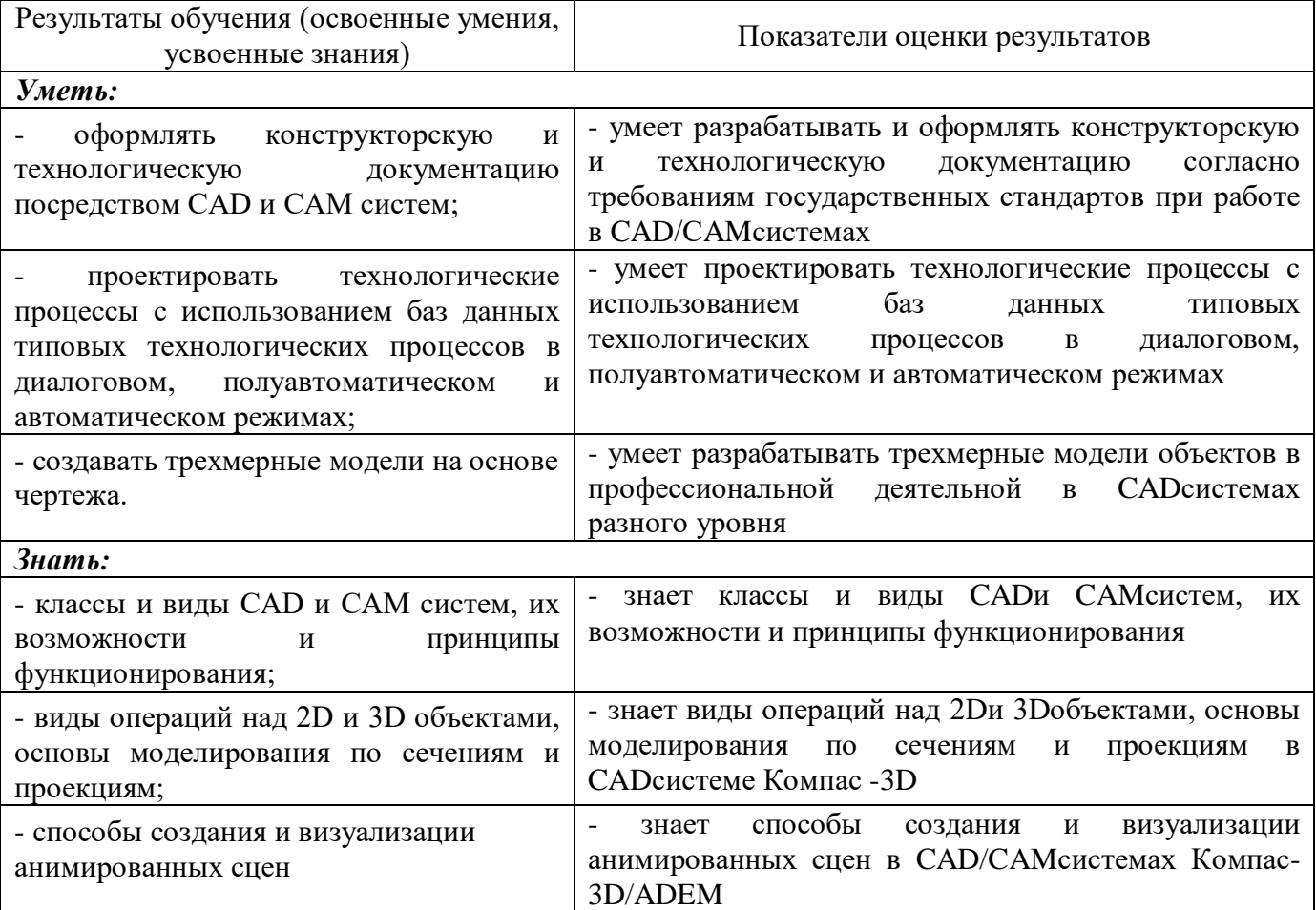

# 3 КРИТЕРИИ ОЦЕНКИ

#### Критерии оценки устного ответа

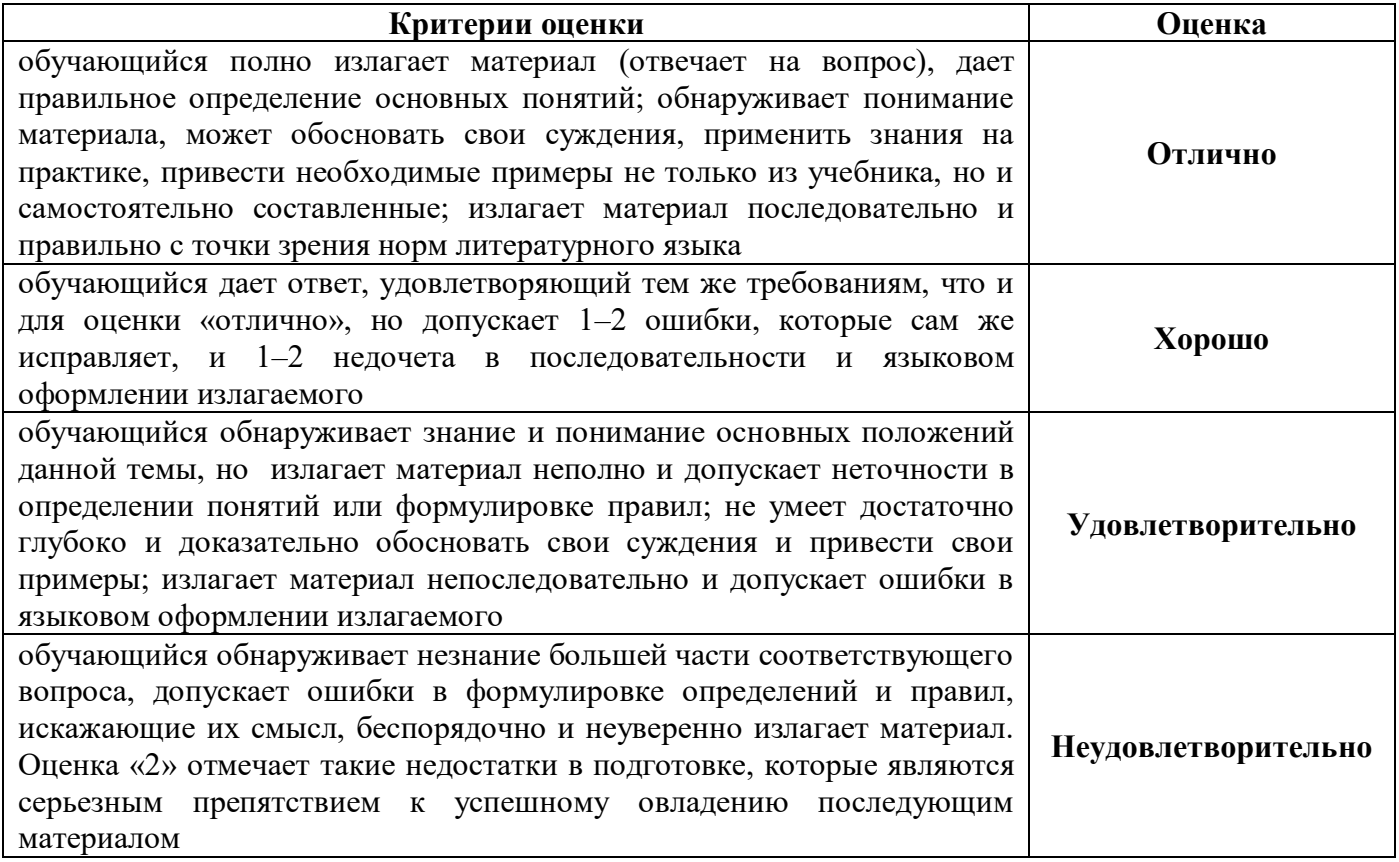

# Критерии оценки практических и лабораторных занятий

1 активность работы на практическом и лабораторном занятиях (выполнение всех заданий, предложенных преподавателем);

2 правильность ответов на вопросы (верное, четкое и достаточно глубокое изложение понятий, идей, и т.д.);

Зполнота и одновременно лаконичность ответа (ответ должен отражать основные теории и концепции по раскрываемому вопросу, содержать их критический анализ и сопоставление);

4 умение формулировать собственную точку зрения, грамотно аргументировать свою позицию по раскрываемому вопросу;

5 культура речи (материал должен быть изложен хорошим профессиональным языком, с грамотным использованием соответствующей системы понятий и терминов)

# **Критерии оценки лабораторного задания**

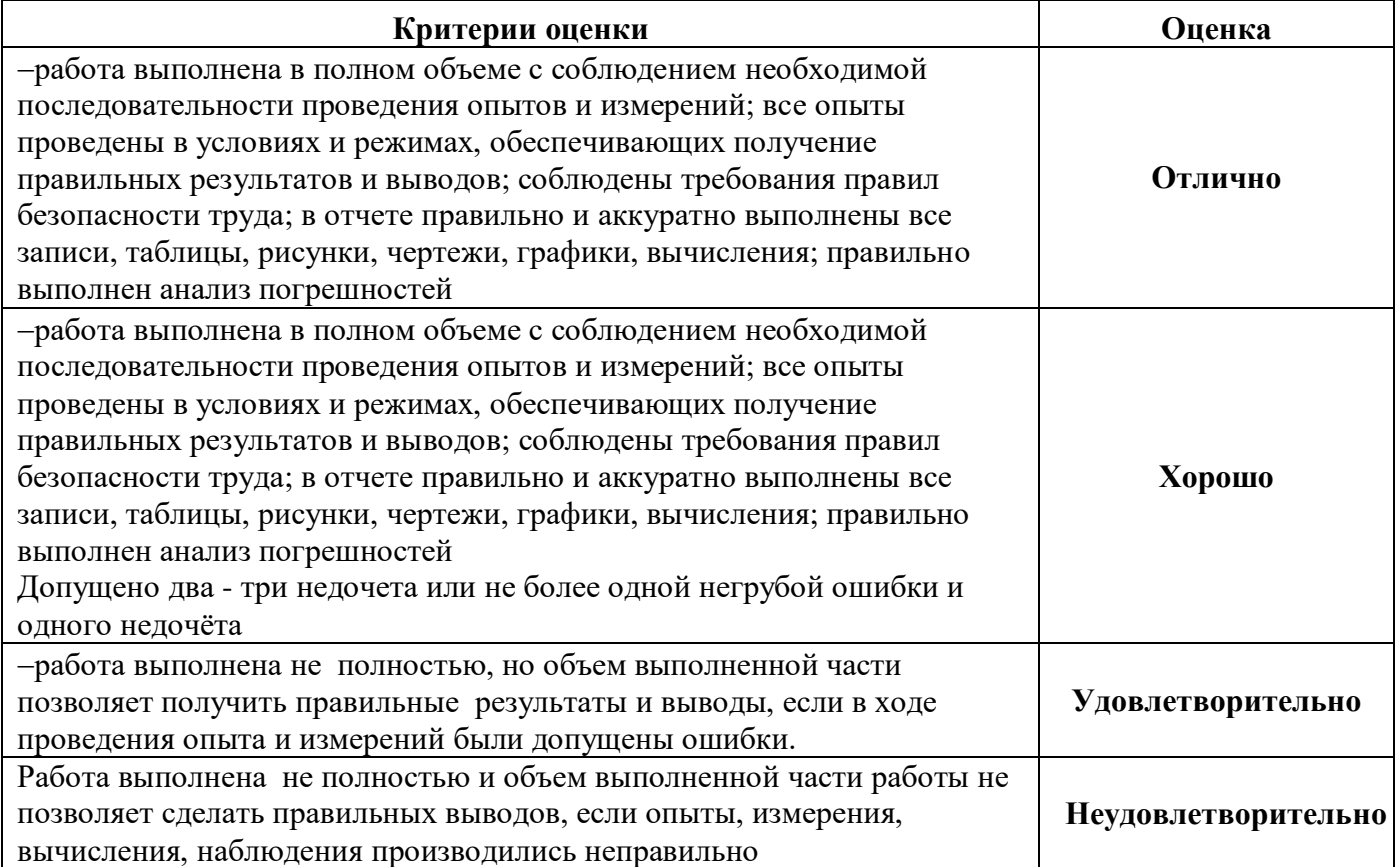

# **Критерии оценивания тестов**

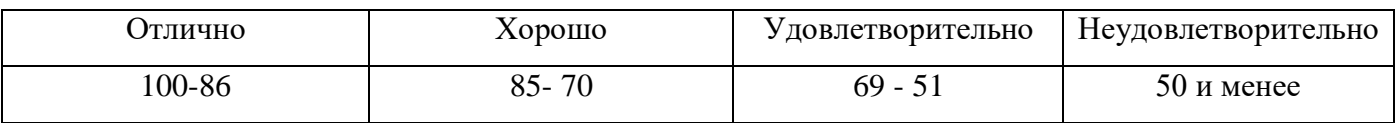

# **Критерии оценивания результатов самостоятельной работы**

При экспертной оценке результатов самостоятельной работы учитываются такие критерии:

- Глубина освоения знаний
- Источники информации
- Качество выполнения работы
- Самостоятельность изложения
- Творчество и личный вклад
- Соблюдение правил оформления

# **Экспертная оценка по результатам наблюдения за деятельностью обучающегося в процессе освоения учебной дисциплины**

Интегральная качественная оценка освоения учебной дисциплины, учитываемая при промежуточной аттестации.

#### **Критерии оценки промежуточной аттестации**

Изучение учебной дисциплины осуществляется в течение одного семестра.

Промежуточная аттестация проводится в форме **экзамена(5 семестр)**

К сдаче экзамена допускаются обучающиеся, выполнившие все отчетные работы и получившие по результатам текущей аттестации оценки не ниже «удовлетворительно».

Экзамен оценивается по четырехбалльной шкале: «отлично», «хорошо», «удовлетворительно», «неудовлетворительно».

Экзамен проводится по завершению курса изучения учебной дисциплины по билетам, содержащим два теоретических вопроса и практическое задание.

Основой для определения оценки на промежуточной аттестации служит объём и уровень усвоения обучающимися материала, предусмотренного рабочей программой учебной дисциплины «Информационные технологии в профессиональной деятельности».

#### **Критерии оценивания экзамена**

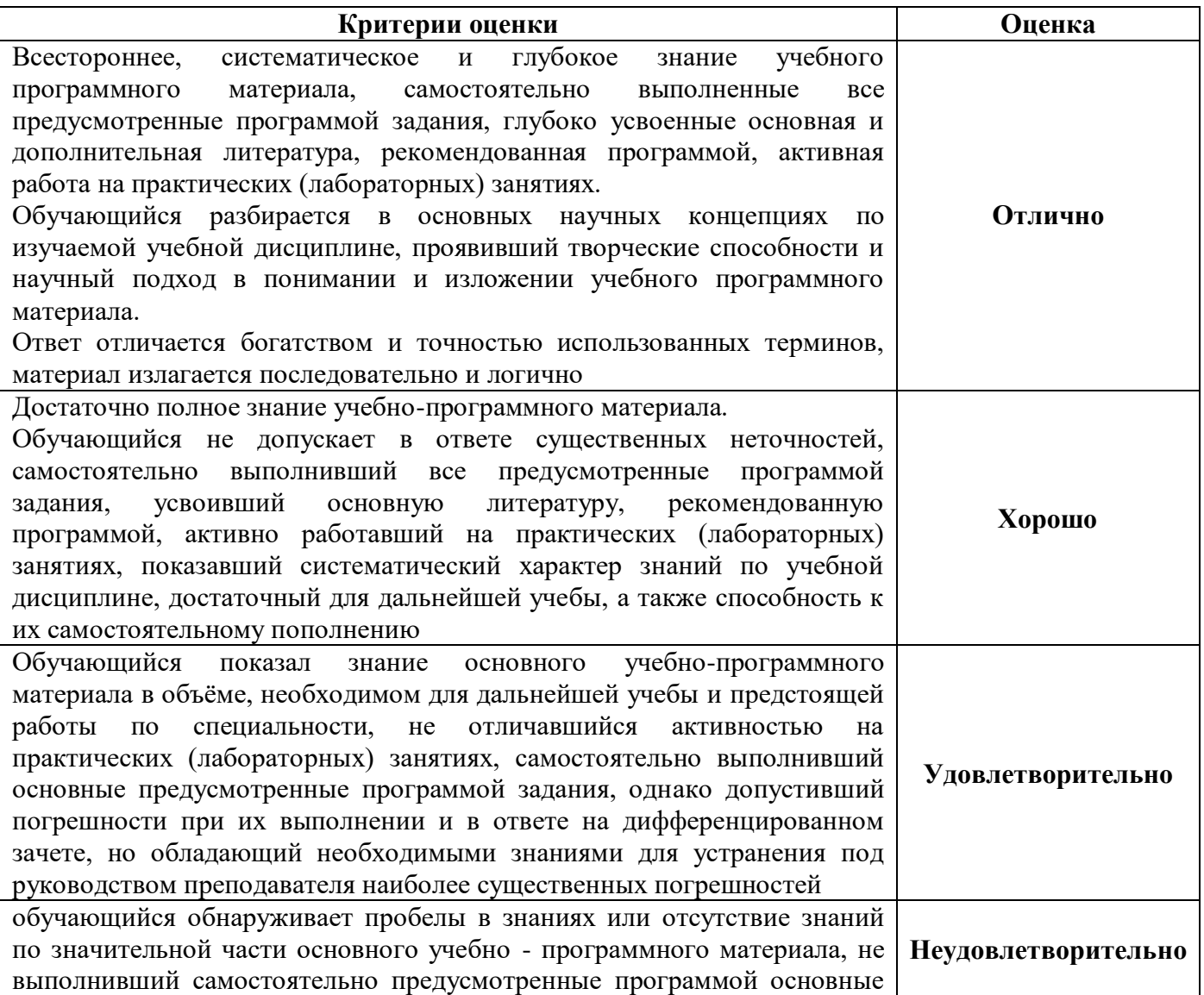

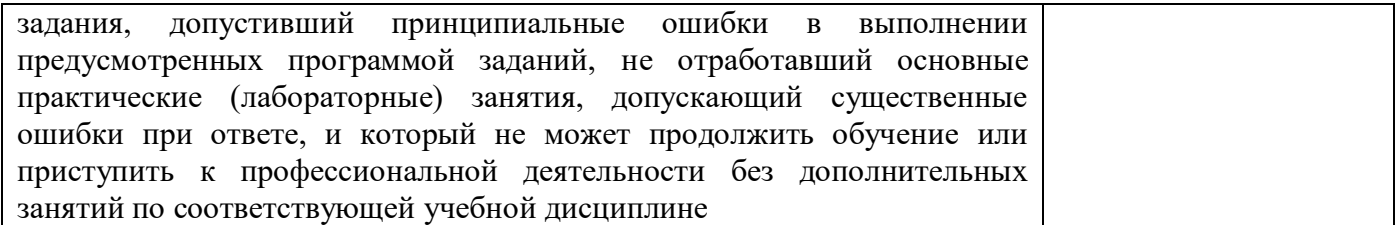

# **4 ОЦЕНОЧНЫЕ СРЕДСТВА ДЛЯ ТЕКУЩЕГО И РУБЕЖНОГО КОНТРОЛЯ ЗНАНИЙ И УМЕНИЯ**

#### **Типовые задания для оценки освоения Раздела**

#### **«Введение. Цель и задачи дисциплины»**

Обучающийся должен

#### *знать:*

- классы и виды CAD и CAM систем, их возможности и принципы функционирования

#### *уметь:*

**-** оформлять конструкторскую и технологическую документацию посредством CAD и CAM систем

# **Вопросы для устных опросов**

1. Дайте определение понятию «Информационные технологии»

- 2. Перечислите основные черты современных информационных технологий.
- 3. Напишите назначение и основные функции ИС автоматизированного проектирования (САПР)
	- 4. Перечислите системы по отраслевому назначению.
	- 5. На какие группы делится все программное обеспечение?
	- 6. Дайте определение понятию «Технология»

# **Типовые задания для оценки освоения Раздела 1**

# **«Компьютерные технологии и моделирование в машиностроении»**

Обучающийся должен

# *знать:*

*-* классы и виды CAD и CAM систем, их возможности и принципы функционирования

# *уметь:*

**-** оформлять конструкторскую и технологическую документацию посредством CAD и CAM

# систем

# **Вопросы для устных опросов**

# **Тема 1.1 «Автоматизация проектно-конструкторских работ в машиностроении**

- 1. Перечислите подсистемы, которые входят в состав развитых САПР
- 2. Какие задачи решает компьютерная система CAD и CAM
- 3. Перечислите информационные системы по сфере применения
- 4. Перечислите систем автоматизированного проектирования (САПР)

5. Системы, обеспечивающие одновременное решение задач конструкторского и технологического проектирования. Здесь имеются комплексные средства как для построения и выпуска чертежей, так и лля автоматизированного управления производством

6. Системы решающие задачи инженерного анализа, к которым относятся прочностные и тепловые расчеты, анализ процессов литья и т.д

7. Назовите основные виды современной компьютерной графики

#### Типовой тест по Разделу 1

#### 1. Совокупность базы данных и системы управления базами данных это...

(Вписать правильный ответ)

2. В прикладное программное обеспечение входят...

(Вписать правильный ответ)

3. Упорядоченный набор команд, с помощью которых осуществляются движения в станке - это (Вписать правильный ответ)

4. Выберите верный вариант ответа. CAD (Computer-AidedDesign) - это...

(Вписать правильный ответ)

5. • Это пакеты программ, выполняющие функции CAD/CAM/CAE/PDM,

т.е. автоматизирующие проектные подготовки производства и конструирования, а также управление инженерным делом

(Вписать правильный ответ)

6. Выберите верный вариант ответа. САЕ (Computer-AidedEngineering) – это...

(Вписать правильный ответ)

7. Системы ЧПУ, характеризующиеся наличием нескольких потоков информации называются...

(Вписать правильный ответ)

8. Системы ЧПУ, характеризующиеся наличием одного потока информации называются...

(Вписать правильный ответ)

9. Использование во всех подсистемах САПР нормативно установленных в отрасли правил применения терминов, символов, способов представления информации требует (Вписать правильный ответ) ПРИНЦИП

10.  $\mathbf{B}$  $CAIP$ информационного фонда He состав **ВХОДЯТ** (Вписать правильный ответ)

11. Состав информационного фонда САПР: \_\_\_ (Вписать правильный ответ)

12. Общепринятое название кодирования -(Вписать правильный ответ)

13. • это новые сведения, которые могут быть использованы человеком для совершенствования его деятельности и пополнения (Вписать правильный ответ)

14. Укажите несуществующий способ программирования (Выберите правильный otbet)

–Ручной -Графический -Программный  $-CAM$ 15. PDM (ProductDataManagement) - это (Вписать правильный ответ)

16. CAM (Computer-AidedManufacturing) – это (Вписать правильный ответ)

# Типовые задания для оценки освоения Раздела 2

# «Оформление конструкторской документации посредством CAD-систем»

Обучающийся должен

знать:

- классы и виды CAD и CAM систем, их возможности и принципы функционирования;

- виды операций над 2D и 3D объектами, основы моделирования по сечениям и проекциям;

- способы создания и визуализации анимированных сцен

үметь:

- оформлять конструкторскую и технологическую документацию посредством CAD и САМ систем:

- создавать трехмерные модели на основе чертежа.

# Вопросы для устных опросов

# Тема 2.1«Использование САПР Компас-3D для автоматизации проектно-конструкторских

#### работ»

- 1. По какой схеме в современных CAD-системах осуществляется проектирование?
- 2. Какой тип файла служит для создания трехмерных моделей в системе КОМПАС-3D?
- 3. Почему трехмерное моделирование называют твердотельным?
- 4. Что в трехмерном моделировании называется эскизом?
- 5. В каком масштабе создается трехмерная модель?
- 6. Что такое булевы формообразующие операции?

7. С помощью каких операций при трехмерном моделировании можно создать формообразующий элемент?

8. Назовите первые формообразующие операции для моделей, изображенных на рисунке.

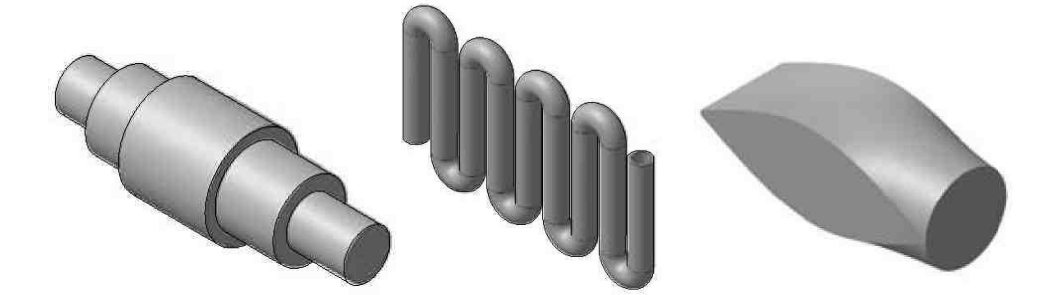

9. Как называется изображенная на рисунке панель системы КОМПАС-3D?

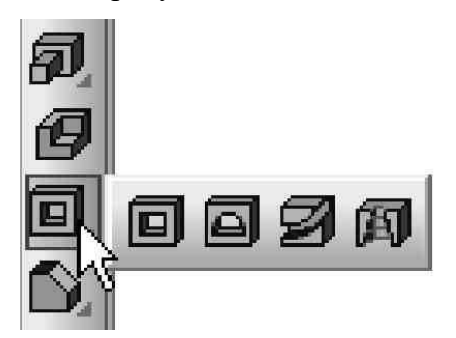

10. Как называется компьютерный набор данных, которые вместе определяют геометрию изделия и иные свойства, необходимые для изготовления, контроля, приемки, сборки, эксплуатации, ремонта и утилизации изделия?

#### Тема 2.2 «3D – моделирование и создание сборочных чертежей в САПР Компас-3D»

- 1. Что представляет собой спецификация Компас?
- 2. Режимы работы со спецификацией.
- 3. Как называется связь между чертежом и спецификацией?
- 4. Что такое объект спецификации?
- 5. Опишите технологию создания спецификации в ручном режиме.
- 6. Какие команды доступны в режиме ввода текстовой части объекта спецификации?
- 7. В каком случае будет выполняться полуавтоматический ввод данных в спецификацию?
- 8. В каком случае автоматически будет создаваться объект спецификации?

9. Какие команды необходимо вызвать для показа спецификации при интеграции с конструкторской библиотекой?

10. Опишите технологию вставки крепежного элемента в чертеж с автоматическим созданием объектов спецификации.

#### Типовые задания для оценки освоения Раздела 3

#### «Подготовка технологического процесса производства посредством САМ-систем»

Обучающийся должен

знать:

- классы и виды CAD и CAM систем, их возможности и принципы функционирования;

- виды операций над 2D и 3D объектами, основы моделирования по сечениям и проекциям;

- способы создания и визуализации анимированных сцен

#### үметь:

- оформлять конструкторскую и технологическую документацию посредством CAD и САМ систем:

- проектировать технологические процессы с использованием баз данных типовых технологических процессов в диалоговом, полуавтоматическом и автоматическом режимах;

- создавать трехмерные модели на основе чертежа.

#### Вопросы для устных опросов

#### Тема 3.1 «автоматизация технологической подготовки производства с помощью ADEM»

1. Какие системы используются при автоматизированной подготовке технологической документации?

2. Какие основные задачи систем автоматизированной подготовки технологической документации?

3. В каком виде хранится технологическая информация в системах САРР?

4. Каковы основные достоинства систем автоматизированной подготовки

технологической документации?

5. Каковы основные объекты дерева технологического маршрута в САРР АDEM?

Какие команды используются для работы с объектами в САРР АDEM? 6.

7. Каким образом графическая информация добавляется в технологический процесс в системе ADEM?

- 8. Каким образом формируется комплект технологической документации в САРР АDEM
- 9. Какие объекты содержит дерево технологического маршрута в ADEM CAPP?
- 10. Дайте понятие объекта высокого уровня и приведите примеры?

11. Какие параметры входят в состав объекта «Общие данные», «Операция»?

12. Назовите общие документы техпроцесса и технологические документы на операцию?

13. Какие виды технологических процессов доступны для создания в ADEM?

14. Назовите методы управления маршрутом в ADEM CAPP?

15. Какие требования предъявляют к оформлению карт эскизов?

16. . Назовите информацию, которая представлена на карте эскизов?

17. Особенности проставления размеров и их предельных отклонений на карт эскизов?

18. Какие модули ADEM использует для создания карт эскизов?

19. Опишите последовательность автоматизированного формирования карт эскизов

20. Приведите последовательность процедуры автоматической нумерации карт?

21. Назовите особенности настройки технологического процесса?

22. Какие переходы называют установочными?

23. Каковы особенности автоматизации создания текстов переходов?

24. Назовите средства технологического оснащения, используемых на операциях токарной обработки?

25. Какие способы назначения режимов резания реализованы в ADEM?

26. Назовите особенности проектирования технологических процессов получения заготовок?

27. Какие виды технологических процессов получения заготовок позволяет проектировать

ADEM? 3. Приведите процедуру заполнения диалога «Общие данные»?

28. Как выполняется автоматический расчет массы заготовки на основе ее профиля?

- 29. Каковы особенности создания карты раскроя
- 30. Назовите способы проектировании операций технического контроля в ADEM

CAD/CAM/CAPP? 2. Приведите последовательность создания операции технического контроля?

31. Как выполняется эскиз контрольной операции?

32. Назовите мерительный инструмент, используемый на контрольных операциях?

# 5 ОПЕНОЧНЫЕ СРЕЛСТВА ЛЛЯ ПРОВЕЛЕНИЯ ПРОМЕЖУТОЧНОЙ **АТТЕСТАНИИ**

Изучение учебной лиспиплины осуществляется в течение одного семестра.

Промежуточная аттестация проводится в форме экзамена (5 семестр)

Экзамен проводится по завершению курса изучения учебной дисциплины по билетам, содержащим два теоретических вопроса и практическое задание.

#### Вопросы для подготовки к экзамену

#### Перечень вопросов для оценки усвоенных знаний

- $1<sup>1</sup>$ Перечислите подсистемы которые входят в состав развитых САПР
- $2.$ Какие задачи решает компьютерная система CAD и CAM
- 3. Перечислите информационные системы по сфере применения
- $\overline{4}$ . Перечислите систем автоматизированного проектирования (САПР)

 $5.$ Системы обеспечивающие одновременное решение задач конструкторского и технологического проектирования. Здесь имеются комплексные средства как для построения и выпуска чертежей, так и для автоматизированного управления производством

6. Системы решающие задачи инженерного анализа, к которым относятся прочностные и тепловые расчеты, анализ процессов литья и т.д

- 7. Назовите основные виды современной компьютерной графики
- 8. Дайте определение понятию «Информационные технологии»
- 9. По какой схеме в современных CAD-системах осуществляется проектирование?
- 10. Какой тип файла служит для создания трехмерных моделей в системе КОМПАС-3D?
- 11. Почему трехмерное моделирование называют твердотельным?
- 12. Что в трехмерном моделировании называется эскизом?
- 13. В каком масштабе создается трехмерная модель?
- 14. Что такое булевы формообразующие операции?

15. С помощью каких операций при трехмерном моделировании можно создать формообразующий элемент?

- 16. Что представляет собой спецификация Компас?
- 17. Режимы работы со спецификацией.
- 18. Как называется связь между чертежом и спецификацией?
- 19. Что такое объект спецификации?
- 20. Опишите технологию создания спецификации в ручном режиме.
- 21. Какие команды доступны в режиме ввода текстовой части объекта спецификации?
- 22. В каком случае будет выполняться полуавтоматический ввод данных в спецификацию?

23. В каком случае автоматически будет создаваться объект спецификации?

24. Какие команды необходимо вызвать для показа спецификации при интеграции с конструкторской библиотекой?

25. Опишите технологию вставки крепежного элемента в чертеж с автоматическим созданием объектов спецификации

26. Перечислите основные черты современных информационных технологий.

27. Напишите назначение и основные функции ИС автоматизированного проектирования (САПР)

- 28. Перечислите системы по отраслевому назначению.
- 29. На какие группы делится все программное обеспечение?
- 30. Дайте определение понятию «Технология»
- 31. Задачи машиностроения на современном этапе развития общества.
- 32. Методы решения задач, стоящих перед машиностроением.
- 33. Цели и задачи подготовки производства.
- 34. Основные стадии технической подготовки производства.
- 35. Этапы конструкторской подготовки производства.
- 36. Содержание этапов конструкторской подготовки производства.
- 37. Документация конструкторской подготовки производства(ЕСКД).
- 38. Информационные технологии вконструкторской подготовки производства.
- 39. Сущность технологической подготовки производства.
- 40. Задачи, решаемые в ходе технологической подготовки производства.
- 41. Типы производств машиностроительной продукции.
- 42. Производственный и технологический процессы.
- 43. Структура технологического процесса.
- 44. Стандарты Единой системы технологической подготовки производства (ЕСТД).
- 45. Общие правила разработки технологических процессов.

46. Информационные технологии в технологической подготовке производства новых изделий.

- 47. Детализация проработки решений в ходе технологической подготовки производства.
- 48. Единичные и групповые технологические процессы.
- 49. Классификация технологических процессов.
- 50. Структура операции механической обработки заготовок.
- 51. Технологическое оснащение операций.
- 52. Документы общего и специального назначения.
- 53. Виды форм документов общего и специального назначения.

54. Структура информации, размещаемой на технологических документах.

55. Состав документов на единичный технологический процесс.

56. Пользователи информации, размещаемой на технологических документах.

57. Состав документов на групповой технологический процесс.

58. Назначение графических документов в составе технологической документации.

59. Формы технологических документов с графической информацией.

60. Содержание графической информации и правила выполнения операционных эскизов дляодно- и многооперационных станков.

61. Формы текстовых технологических документов.

62. Состав информации, помещаемой в текстовых технологических документах.

63. Правила оформления текстовых документов общего назначения.

64. Использование компьютерных систем для оформления технологического документации общего назначения.

65. Перечень и последовательность работ при выполнении операции механической обработки.

66. Основные и вспомогательные переходы операции.

67. Оборудование и технологическое оснащение операций и переходов.

68. Основные сведения об оборудовании и технологическом оснащении, используемом в технологиях изготовления деталей.

69. Размещение информации о содержании технологической операции в операционных картах механической обработки.

70. Последовательность заполнения операционной карты.

71. Перечень работ, выполняемых на слесарных и операциях контроля.

72. Операционные карты на слесарную обработку и операции контроля.

73. Ведомость оснастки.

74. Использование компьютерных систем для оформления документации на операции технологического процесса.

75. Работы по накладке оборудования.

76. Опытная проверка разработанного процесса изготовления изделия.

77. Документация освоения технологии.

78. Работы по доводке технологического процесса.

#### **Перечень заданий для оценивания освоенных умений**

1. Разработать 3д модель изделия при помощи Компас-3D, управляющую программу токарной и фрезерной обработки, а так же комплект конструкторской и технологической

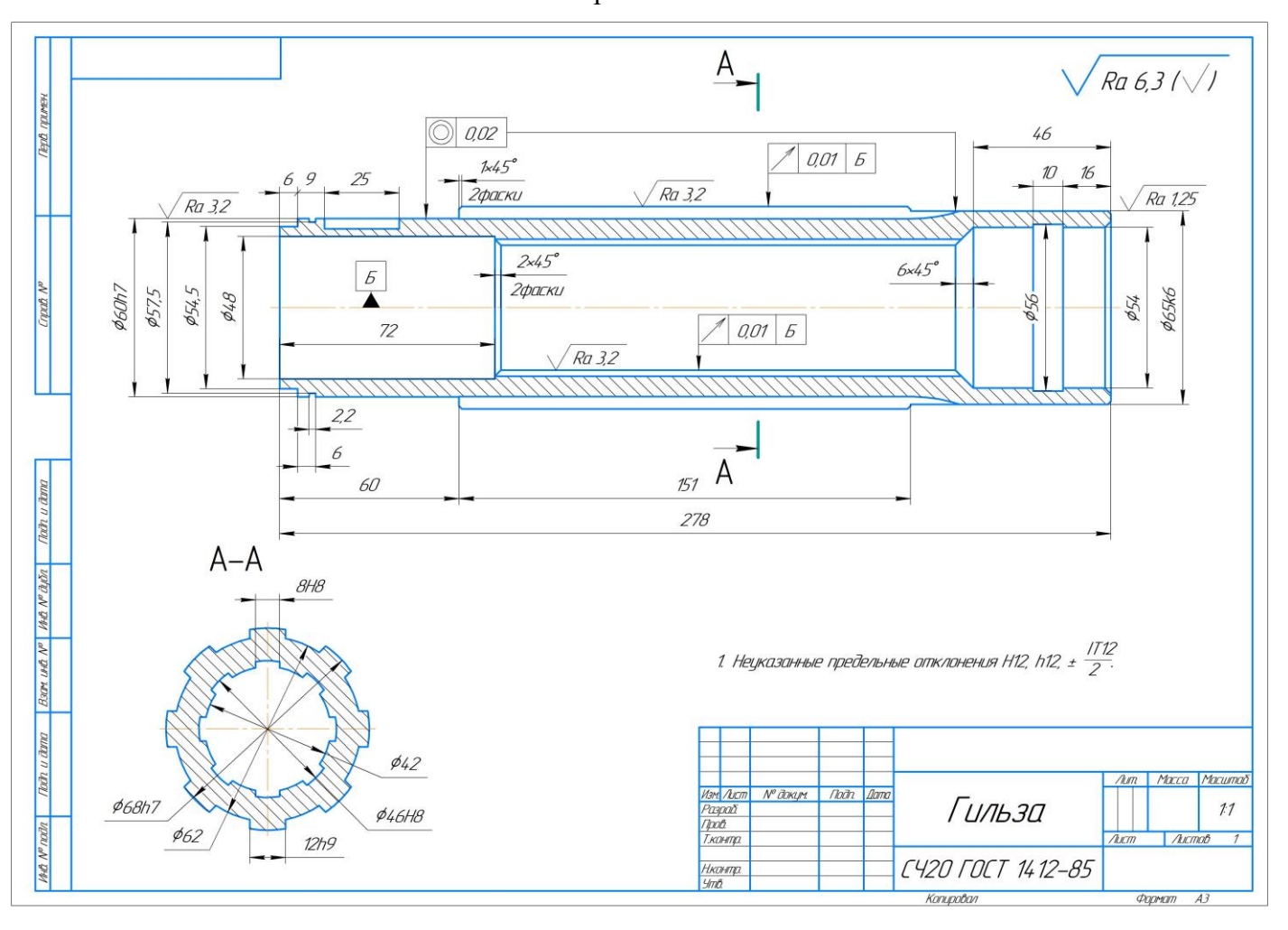

Вариант 1

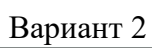

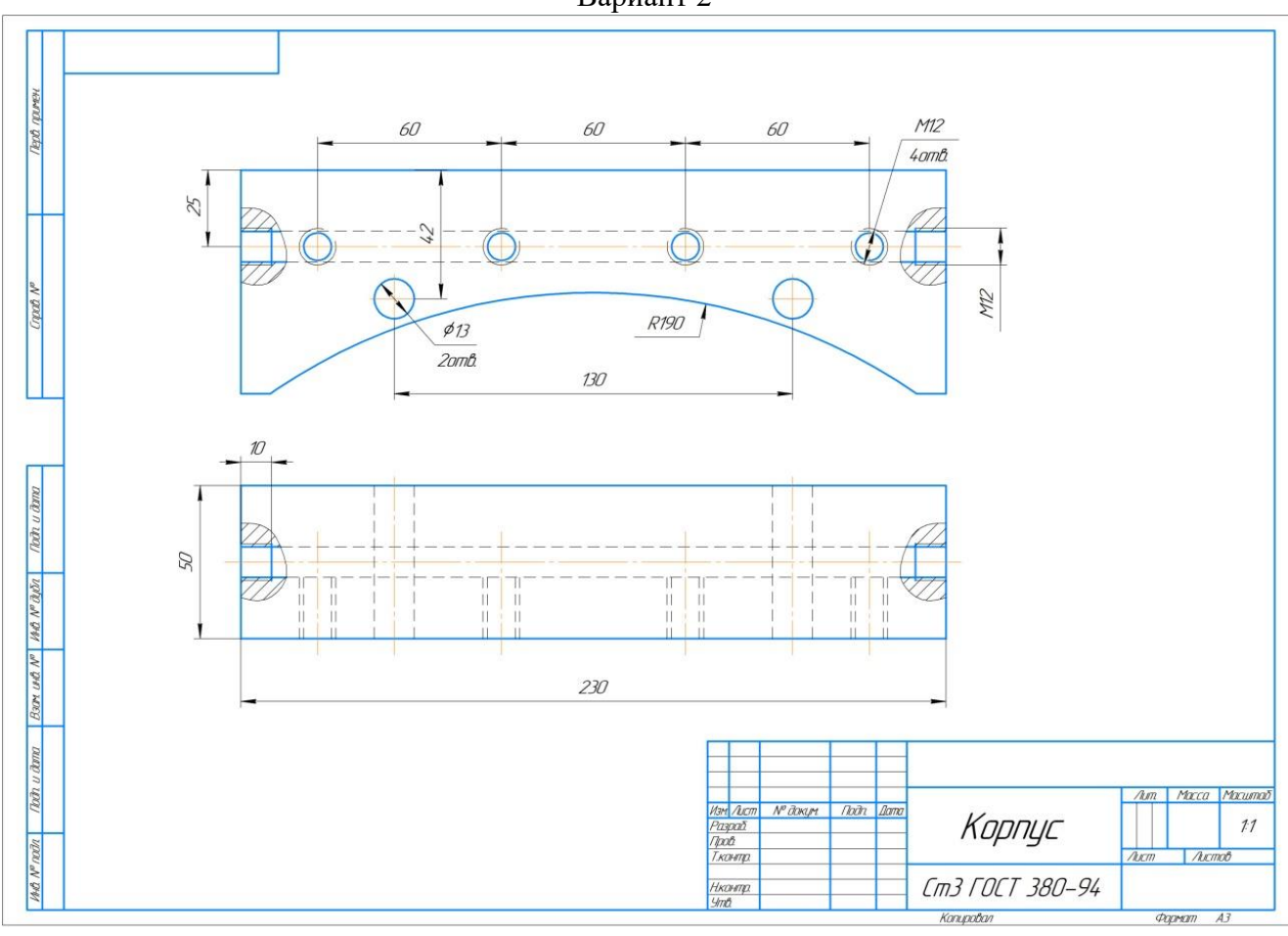

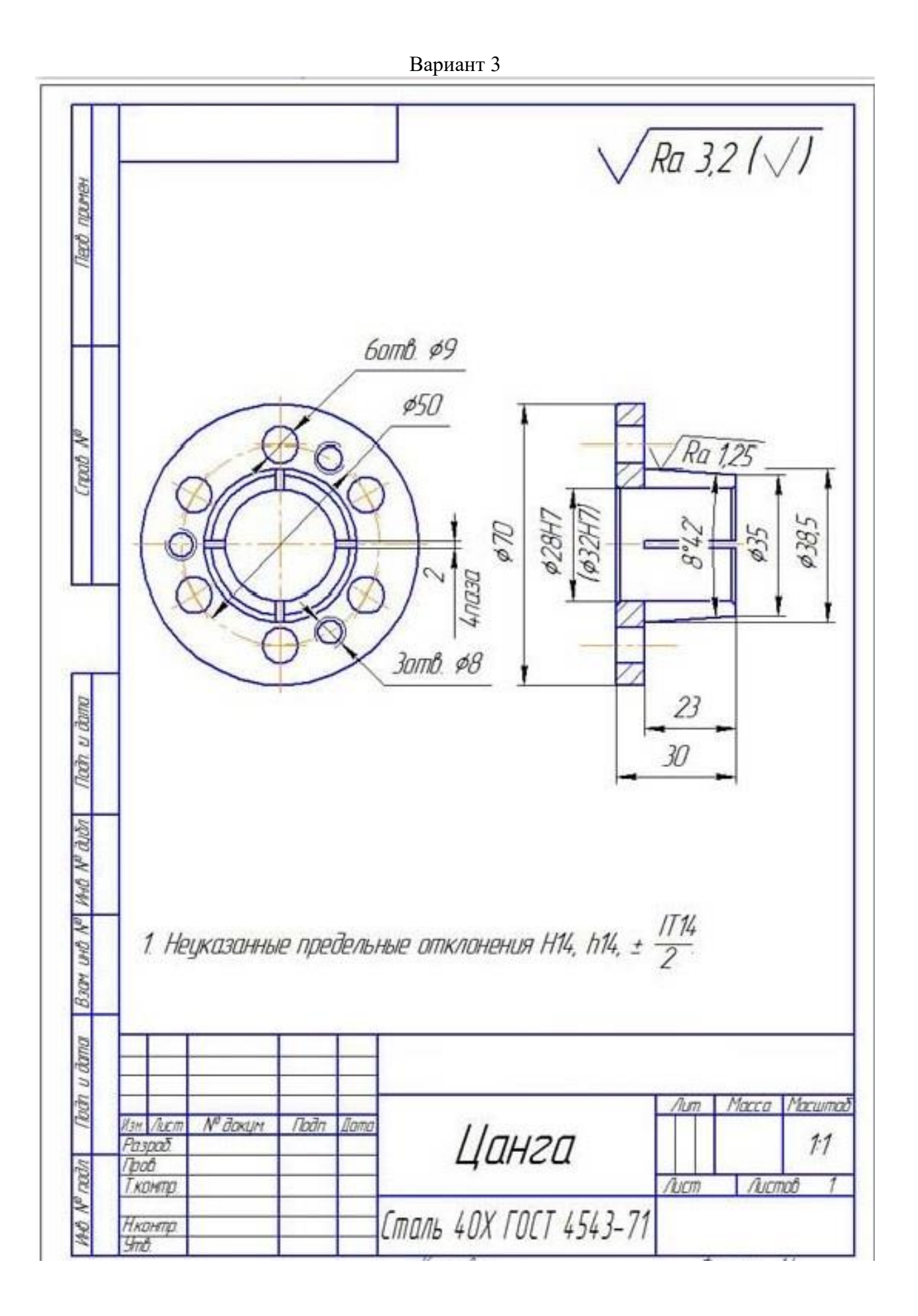

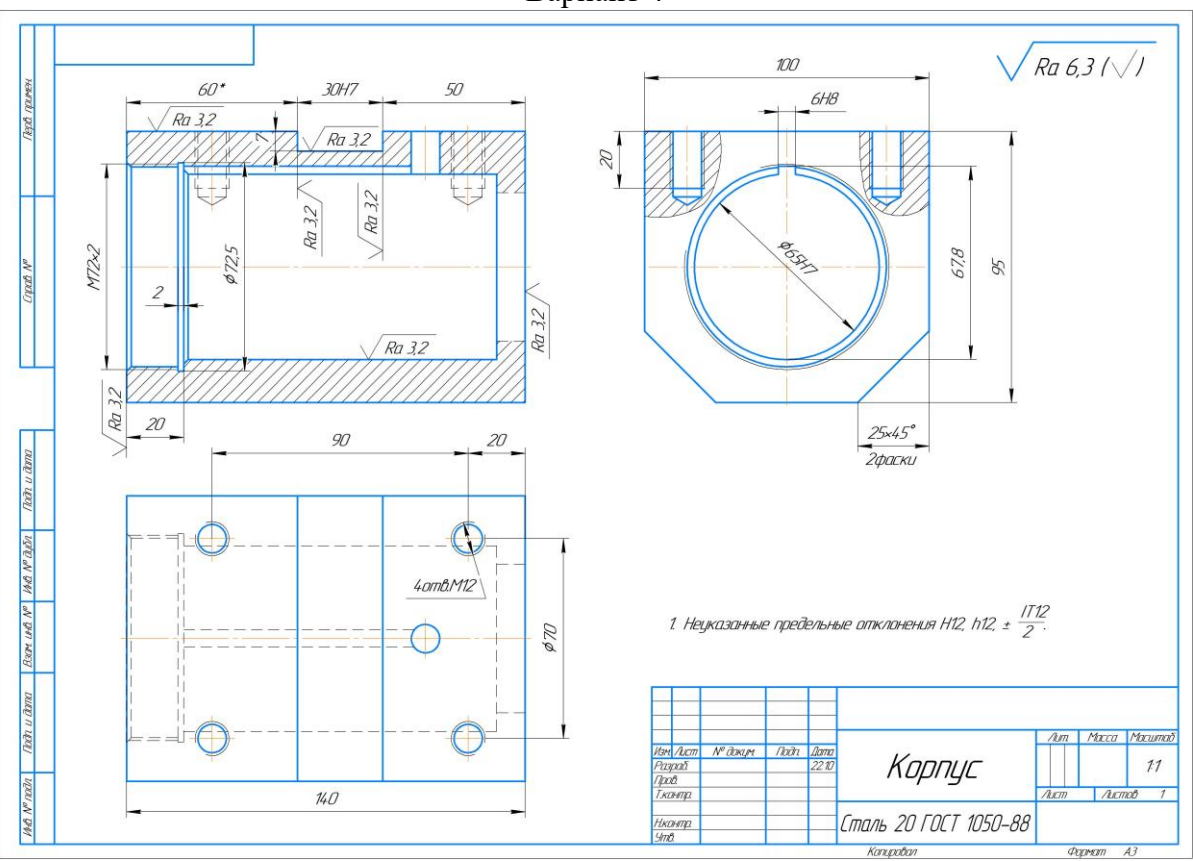

Вариант 4

Вариант 5

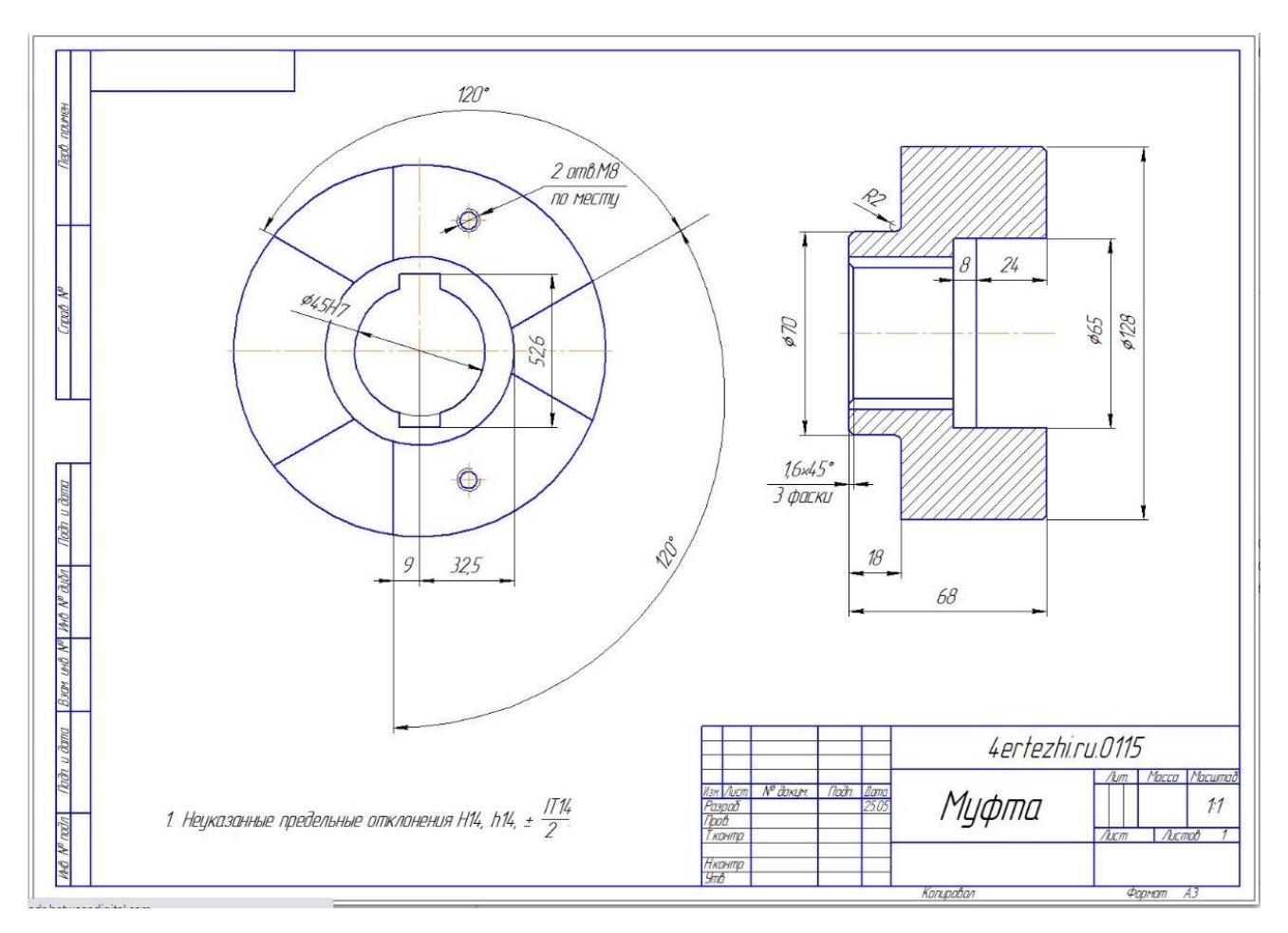

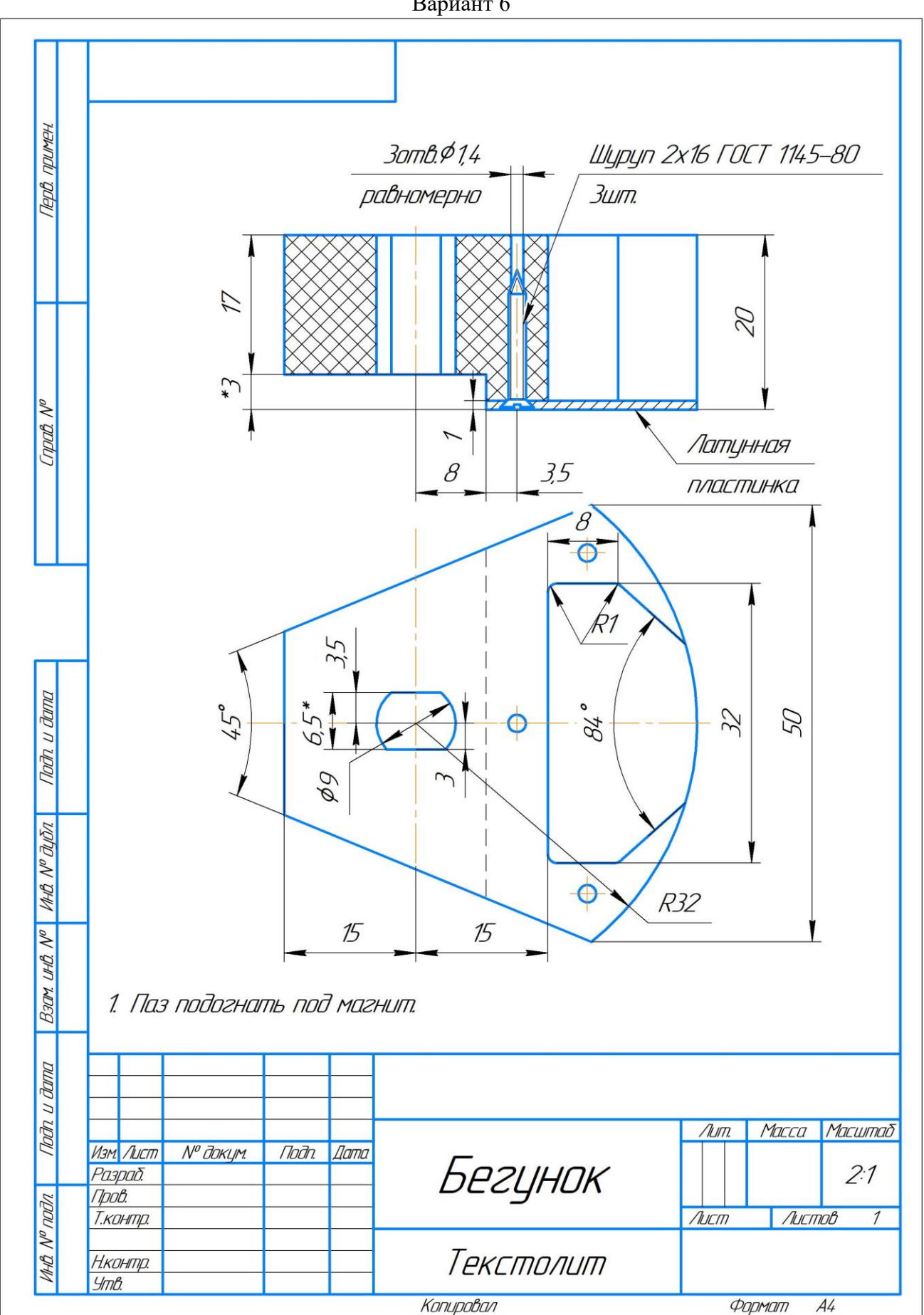

Вариант 6

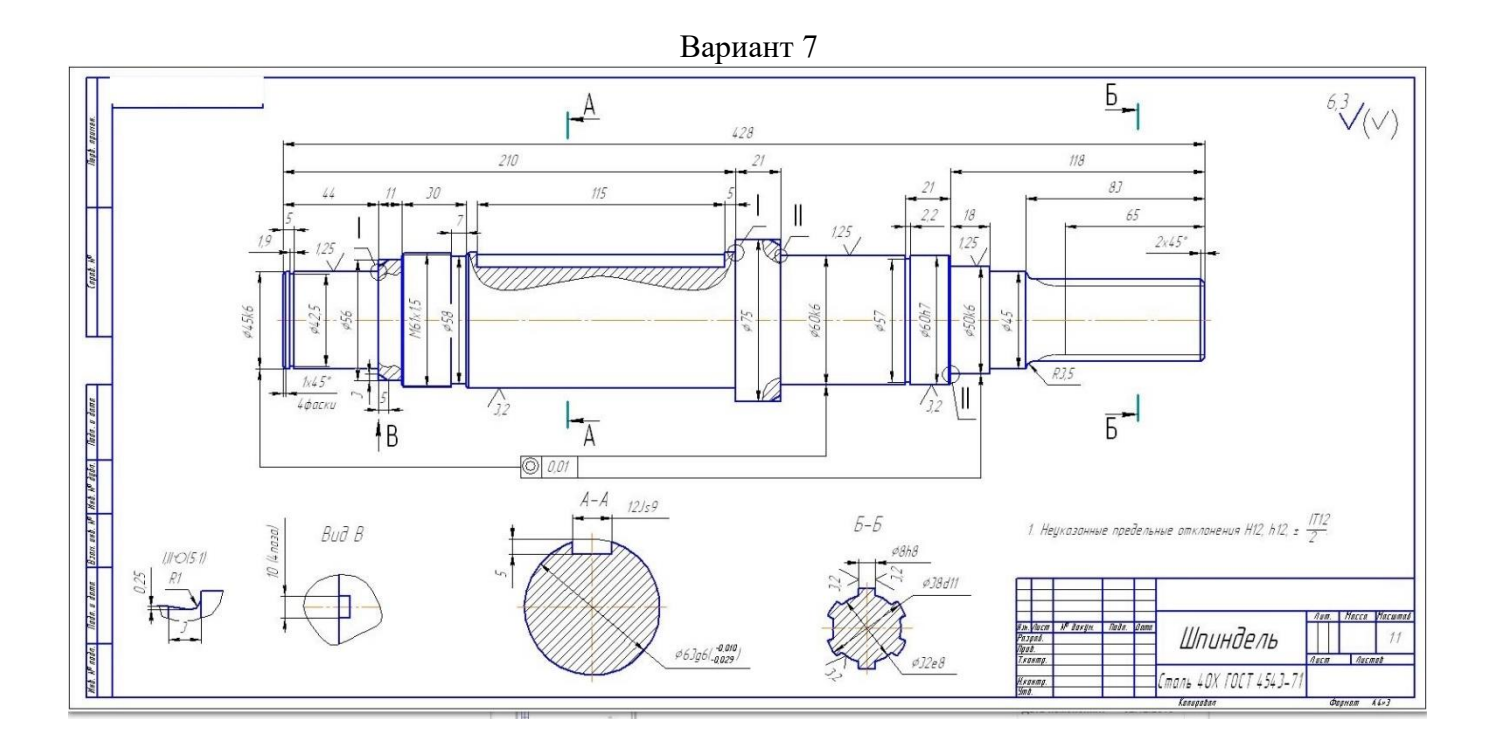

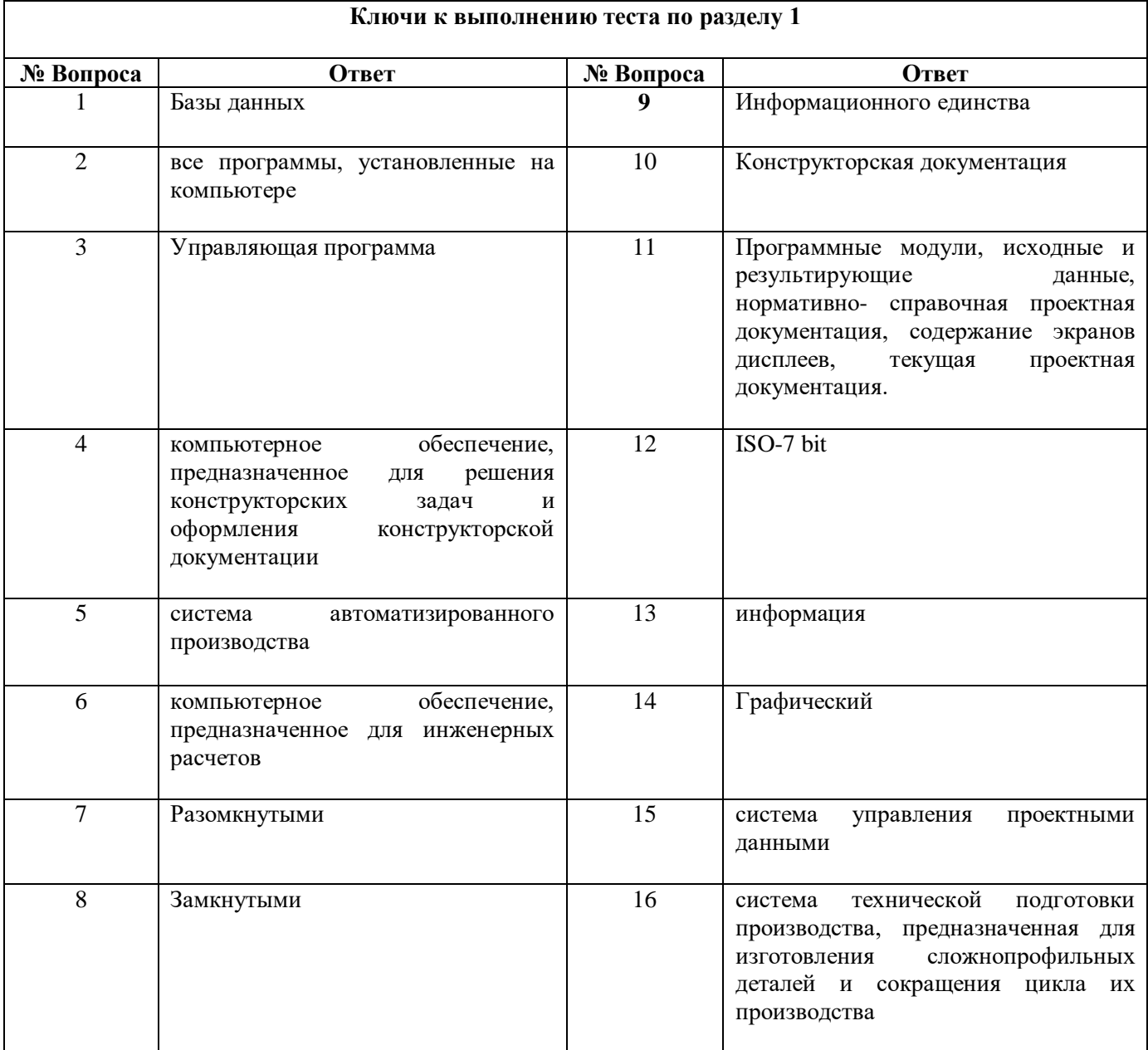

# ЛИСТ РЕГИСТРАЦИИ ИЗМЕНЕНИЙ на 2022-2023 учебный год

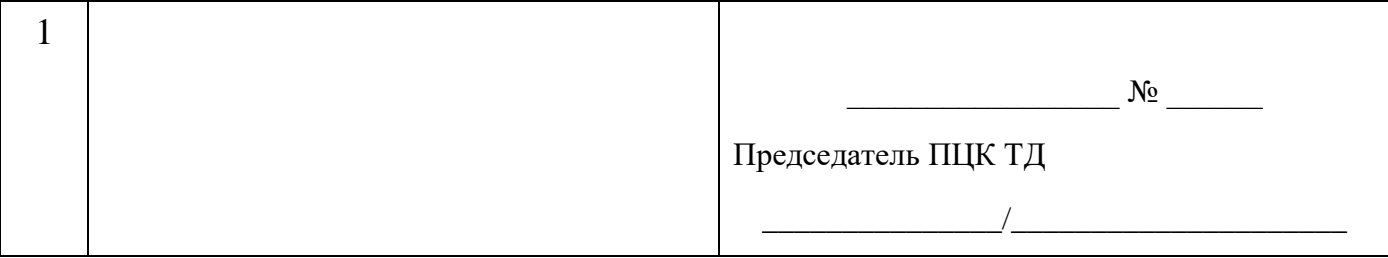